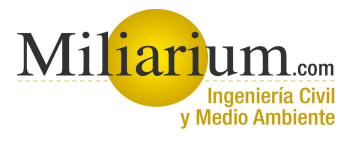

## Curso **Modelo de Flujo MODFLOW**

### **24, 25 y 26 de Abril de 2012 MADRID**

#### **PRESENTACIÓN**

Un año seco como el actual ha despertado ciertas alarmas sociales en relación con la oferta y la demanda hídrica en nuestro país. Mientras que las diferentes competencias públicas se afanan en sensibilizar al consumidor final para hacer descender la demanda, existen también medidas que permiten una gestión más racional de la oferta.

Entre otras medidas, una óptima gestión de las aguas subterráneas y la disminución de pérdidas por infiltración en los embalses permitirá racionalizar de forma óptima la oferta hídrica. El presente curso aporta herramientas que permiten simular los mecanismos de infiltración y flujo de las aguas subterráneas.

Entre los modelos de simulación de flujo en medios porosos saturados, el modelo MODFLOW es con diferencia la herramienta más utilizada, tanto por administraciones públicas como por consultorías privadas. La existencia de potentes preprocesadores ha facilitado enormemente el trabajo de introducción de datos a este tipo de modelos pero no ha resuelto la necesidad de disponer de una sólida base hidrogeológica para garantizar que el modelo perfilado por el usuario coincida con el sistema físico que se desea modelar.

#### **OBJETIVOS**

En este curso se pretende transmitir al técnico que debe hacer uso de estas herramientas los conceptos esenciales que garanticen el correcto desarrollo del modelo para cada caso concreto. Se parte para ello de la dilatada experiencia que en el campo de la modelización de sistemas físicos posee el equipo docente que integra el curso.

Con este fin, entre la documentación del Curso se incluye el software necesario para el desarrollo de los modelos de simulación propuestos en el curso, así como una completa relación de casos de ejemplo

#### **INFORMACIÓN GENERAL**

#### **FECHAS:**

24, 25 y 26 de Abril de 2012

#### **HORARIO:**

 Las clases se desarrollarán de 9:30 a 14:30 y de 16:00 a 19:00 horas.

#### **LUGAR DE IMPARTICIÓN Y SECRETARÍA:**

 Marta Martín MILIARIUM AUREUM, S.L.. C/ Naciones, 9 – Entr. B 28006 Madrid Tel : 91 575 71 57 e-mail: mmbenedit@miliarium.com

#### **PROFESOR:**

**Enrique Oromendía de la Fuente** Ingeniero de Caminos, Canales y Puertos Diplomado en Hidrogeología Director Gerente de Miliarium Aureum, S.L. Profesor Honorario de la Universidad Autónoma de Madrid

#### **INSCRIPCIÓN***:*

Los derechos de inscripción ascienden a:

- □ 450 $\epsilon$ : **450 €:** Inscripción General
- **400 €:** Socios de la AIH y desempleados, debidamente acreditados.

#### **DOCUMENTACIÓN**

**Material didáctico:** Apuntes propios del curso correspondientes a los distintos módulos del temario. Información adicional (artículos y direcciones de interés). Software técnico, base de datos de legislación técnica y ambiental y legislación ambiental. Modelos de simulación comentados.

**Software técnico:** El curso cuenta, como documentación complementaria, con las aplicaciones PMWIN y MODFLOW.

#### **PROGRAMA**

#### **Módulo 1: Introducción a las técnicas de modelización**

- •¿Qué es un modelo?
- •¿Para qué sirven los modelos?
- • Protocolo de modelización
	- oModelo conceptual
	- oCalibrado y análisis de sensibilidad
	- oExplotación

#### **Módulo 2: Nociones generales de geología e hidrogeología**

- •Características geológicas e hidrogeológicas
- •Tipos de rocas y relaciones estructurales
- •Formaciones rocosas como acuíferos
- •Tipos de acuíferos
- •Parámetros hidrogeológicos
- •Movimiento del agua en medios porosos
- •Redes de flujo
- •Mapas de isolíneas

#### **Módulo 3: Modelos de flujo en medios poroso saturados**

- •Ecuaciones de flujo
- •Métodos numéricos de resolución de ecuaciones
- •Simulación del flujo en medios porosos saturados
- •Generalización de la Ley de Darcy

#### **Módulo 4: Utilización del preprocesador PMWIN**

- • Concepto de los pre y post procesadores
	- oPMWIN
	- oVisual Moodflow
	- oOtros preprocesadores
	- o Ventajas e inconvenientes de cada Sistema
- • El preprocesador PMWIN
	- o Organización general de la pantalla de Trabajo

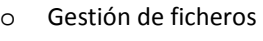

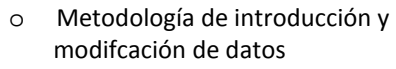

- o Interconexión con otras aplicaciones: oSurfer
- oPresentación de resultados

#### **Módulo 5: Utilización del modelo MODFLOW**

- • Tipos de modelos
	- oModelos bidimensionales
	- oModelos cuasi-tridimensionales
	- oModelos tridimensionales
	- oPerfiles transversales
- • Metodología de trabajo
	- oElaboración del modelo conceptual
	- oDiscretización del sistema
	- o Establecimiento de las condiciones de contorno
	- oDefinición de la geometría del sistema
	- o Asignación de parámetros hidrogeológicos
	- oDefinición de las acciones exteriores
	- oModelización del flujo
	- oInterpretación de resultados
- • Comportamientos modelizables
	- oPozos
	- oDrenes
	- oRecarga e infiltración
	- oEvapotranspiración
	- oConexiones río-acuífero
	- oCondiciones de piezometría prefijada
	- oOtros comportamientos modelizables
- •Presentación de resultados
- • Resultados alfanuméricos
	- oResultados generales del modelo
	- oBalances hídricos
- • Representaciones gráficas
	- oMapas de isopiezas
	- oMapas de isodescensos
	- oCurvas descensos-tiempo

## **Nombre y Apellidos** .......................................................................................... NIF: ................................................................ Dirección completa......................... .......................................................................................................................................... Dirección completa......................... .......................................................................................................................................... **Razón Social** ....................................................................................................CIF: .................................................................. Tfno. .......................................................... e-mail: ....................................................................................................................  $\frac{1}{2}$ son distintos): **DATOS PARA LA FACTURA (si son distintos):** e-mail: ق DATOS PARA LA FACTURA Razón Social ...........................<br>Dirección completa.............. **DATOS DEL ASISTENTE:**  Nombre y Apellidos ......<br>Dirección completa........ DATOS DEL ASISTENTE:

Tfmo.  $\ldots$ 

**Modelo de Flujo MODFLOW**

Modelo de Flujo MODFLOW

□ 0N □ IS i9PHIV 0!90S □ 0N □ IS :0pealduasa0

 $\Box$  $\frac{1}{2}$ 

 $\Box$ 

 $\overline{5}$ 

Desempleado:

 $\Box$ 

 $\frac{1}{2}$ 

 $\Box$ <u>ក</u>

Socio AIH-GE:

**FORMA DE PAGO:**  FORMA DE PAGO:

Transferencia Bancaria a nombre de MILIARIUM AUREUM, S.L.:<br>Caja de Ingenieros. c.c.c.: 3025 0003 96 1433200048. Swift code: CDENESBB. IBAN: ES94 Caja de Ingenieros. c.c.c.: 3025 0003 96 1433200048. Swift code: CDENESBB. IBAN: ES94 Transferencia Bancaria a nombre de MILIARIUM AUREUM, S.L.:

## **IMPORTE:**  IMPORTE:

 $\Box$ 

# □ **450 €: Inscripción general** □ **400 €: Socios de la AIH y desempleados.**  400 €: Socios de la AIH y desempleados.  $\Box$ 450 €: Inscripción general

NOTA: El presente Boletín de Inscripción debe ir acompañado por el correspondiente resguardo de la transferencia efectuada o cheque bancario nominativo y acreditación cheque bancario nominativo y  $\circ$ efectuada acompañado por el correspondiente resguardo de la transferencia Deberá remitirse a la dirección: mmbenedit@miliarium.com نے۔ NOTA: El presente Boletín de Inscripción debe del descuento aplicable.

acreditación

del descuento aplicable. Deberá remitirse a la dirección: mmbenedit@miliarium.com